## **Supplemental Earnings Flowchart**

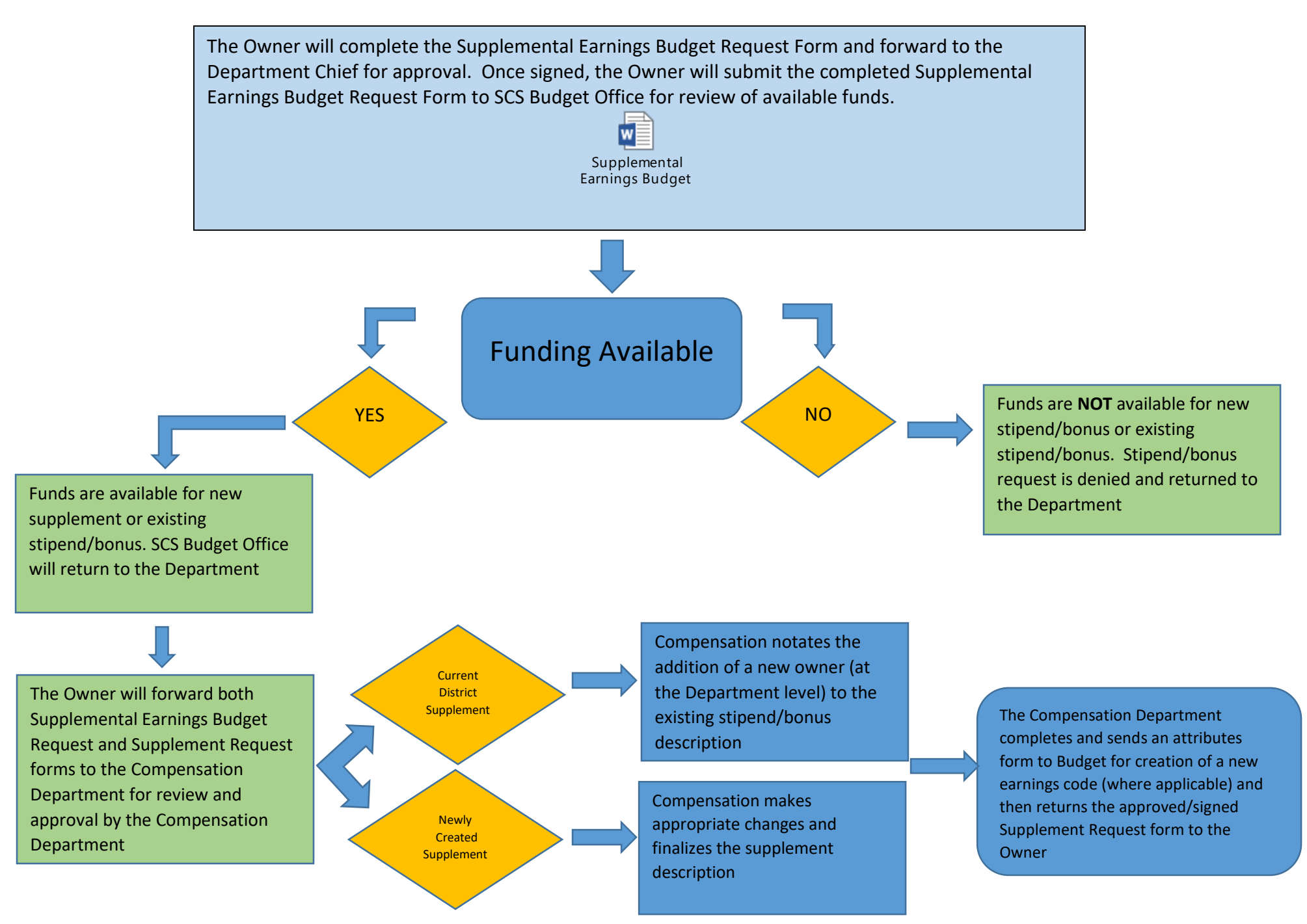